# 

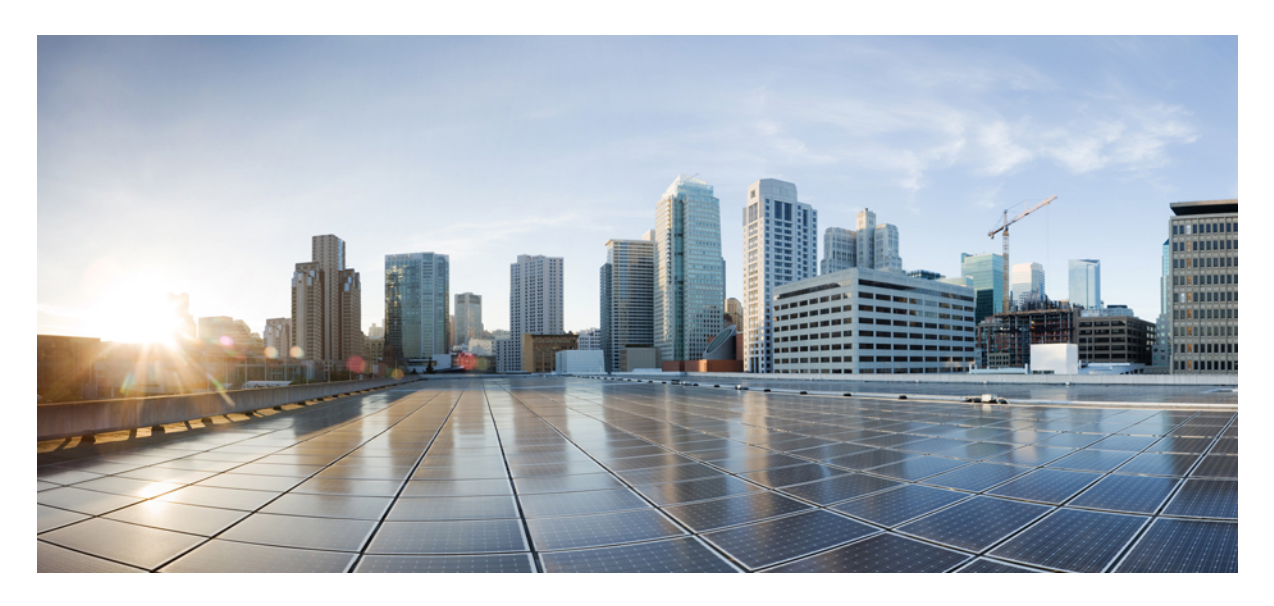

# **Documentation Guide for Cisco Jabber 12.x**

**[Documentation](#page-1-0) Overview 2** [Documentation](#page-1-1) Changes **2** [Plan](#page-1-2) **2** Install and [Upgrade](#page-1-3) **2** [User](#page-2-0) **3** Related [Documentation](#page-2-1) **3**

<span id="page-1-0"></span>**Revised: November 30, 2018**

# **Documentation Overview**

# <span id="page-1-1"></span>**Documentation Changes**

<span id="page-1-2"></span>User content for all Cisco Jabber clients are now available on Cisco [Collaboration](https://collaborationhelp.cisco.com) Help Portal.

### **Plan**

The guides listed in this section relate to planning and designing a Cisco Jabber deployment.

#### **Cisco Jabber Release Notes**

Audience: All.

Purpose: Describes new features and changes for a given release.

Content: What's new in the release, restrictions, limitations, and caveats.

Each client has release notes for their releases and to view the latest guide, see: Cisco Jabber [Release](https://www.cisco.com/c/en/us/support/unified-communications/jabber-windows/products-release-notes-list.html) Notes

#### **Planning Guide for Cisco Jabber**

Audience: Administrators.

Purpose: Provides planning considerations and guidelines for deploying Cisco Jabber.

<span id="page-1-3"></span>Content: Types of deployments, requirements and constraints.

This guide is the same for all clients and to view the latest guide, see: [Planning](http://www.cisco.com/c/en/us/support/unified-communications/jabber-windows/products-installation-guides-list.html) Guide for Cisco Jabber

# **Install and Upgrade**

The guides listed in this section relate to installing and upgrading Cisco Jabber. These guides apply to all the Cisco Jabber clients.

#### **Cloud and Hybrid Deployments for Cisco Jabber**

Audience: Administrators.

Purpose: Provide steps to deploy and install the client in a cloud or hybrid deployment.

Content: Configuration and installation steps to configure and install the client, including configuring services, directory integration, certificate validation, and service discovery.

To view the latest guide, see: Cloud and Hybrid [Deployments](http://www.cisco.com/c/en/us/support/unified-communications/jabber-windows/products-installation-guides-list.html) for Cisco Jabber

#### **On-Premises Deployment for Cisco Jabber**

Audience: Administrators.

Purpose: Provide steps to deploy and install the client in an on-premises deployment.

Content: Configuration and installation steps to configure and install the client, including configuring services, directory integration, certificate validation, and service discovery.

To view the latest guide, see : [On-Premises](http://www.cisco.com/c/en/us/support/unified-communications/jabber-windows/products-installation-guides-list.html) Deployment for Cisco Jabber

#### **Parameters Reference Guide for Cisco Jabber**

Audience: Administrators.

Purpose: Provide a list of the parameters available to configure features in the client.

Content: Information on the configuration file structure. Description of the parameters, including examples, values, and defaults.

To view the latest guide, see: [Parameters](http://www.cisco.com/c/en/us/support/unified-communications/jabber-windows/products-installation-guides-list.html) Reference Guide for Cisco Jabber

#### **Feature Configuration for Cisco Jabber**

Audience: Administrators.

Purpose: Describe Cisco Jabber features.

Content: When you configure Cisco Jabber there are additional features that you can add. The information on how to configure these features and what features are available per client are listed in this guide.

<span id="page-2-0"></span>To view the latest guide, see: Feature [Configuration](http://www.cisco.com/c/en/us/support/unified-communications/jabber-windows/products-installation-guides-list.html) for Cisco Jabber

### **User**

<span id="page-2-1"></span>User content for all Cisco Jabber clients is now available on Cisco [Collaboration](https://collaborationhelp.cisco.com) Help Portal.

# **Related Documentation**

The guides in this section are for products related to Cisco Jabber.

#### **Cisco Unified Communications Manager**

Audience: Administrators.

Purpose: Provide information on configuring Cisco Unified Communications Manager.

Content: Configuration information.

To view the latest guide, see: Cisco Unified [Communications](http://www.cisco.com/c/en/us/support/unified-communications/unified-communications-manager-callmanager/tsd-products-support-series-home.html) Manager

#### **Cisco Webex Messenger Administration Tool**

Audience: Administrators.

Purpose: Provide information on configuring Cisco Webex.

Content: Configuration information.

To view the latest guide, see: Cisco Webex Messenger [Administration](http://www.cisco.com/c/en/us/support/unified-communications/webex-messenger/tsd-products-support-series-home.html)

© 2018 Cisco Systems, Inc. All rights reserved.

## aludu cisco.

Cisco Systems, Inc. San Jose, CA 95134-1706 USA

**Americas Headquarters Asia Pacific Headquarters Europe Headquarters** CiscoSystems(USA)Pte.Ltd. Singapore

CiscoSystemsInternationalBV Amsterdam,TheNetherlands

Cisco has more than 200 offices worldwide. Addresses, phone numbers, and fax numbers are listed on the Cisco Website at www.cisco.com/go/offices.